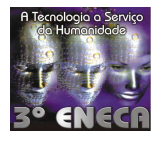

# **VEÍCULO MECATRÔNICO AUTÔNOMO (VMA) – 1**

José Alberto Naves Cocota Júnior – cocotajr@yahoo.com.br

Curso de Engenharia de Controle e Automação - Escola de Minas Universidade Federal de Ouro Preto

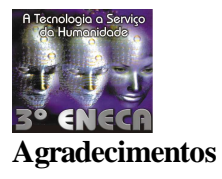

Agradeço ao Centro de Treinamento e Transferência Tecnológica (CT3) – Fundação Gorceix, pela doação dos componentes eletrônicos, em especial ao engenheiro Rogério Raimundo Veiga de Souza e ao professor José Emanuel Lopes Gomes. Agradeço ainda aos professores Paulo Marcos de Barros Monteiro, Sávio Augusto Lopes da Silva e Ronilson Rocha, que expuseram suas críticas e sugestões, que foram fundamentais na elaboração e execução deste projeto.

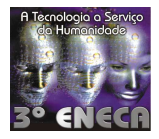

### **Referência Bibliográfica**

Celso Eduardo Vieira Oliveira. *Interfacemento Utilizando a Linguagem Pascal*. Revista Mecatrônica Atual, pp 58, ano 1, n.º 1, São Paulo, nov/2001.

Newton C. Braga. *Os Segredos da Porta Paralela*. Revista Mecatrônica Atual, pp32, ano 1, n.º 1, São Paulo, nov/2001.

Marco Antônio Marques de Souza. *Braço Mecânico para MSX e PC*. Revista Saber Eletrônica, n.º 215, São Paulo, 1990.

#### **Resumo**

Este trabalho apresenta a construção de um robô autônomo simples, controlado por um PC através da porta paralela. A construção deste robô proporciona ao estudante aprender conceitos básicos de robótica, tais como: enviar e receber bits pela porta paralela do PC, controlar o sentido de um motor de corrente contínua (CC) e sua velocidade por modulação de pulsos (PWM).

O VMA-1 é um veículo capaz de desviar de obstáculos graças as duas chaves tácteis colocadas em sua parte frontal, que permitem ao robô detectar os objetos que surgem em sua rota. Ele é propulsionado por dois motores de CC independentes, acionados por ponte H de transistores. Devido a utilização de componentes simples, pode-se construir um robô autônomo de baixo custo.

#### **Palavras Chave**

Robótica, Robô Autônomo, Veículo Mecatrônico Autônomo - 1.

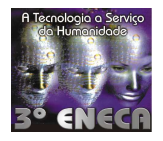

### **1. Introdução**

Robôs móveis são veículos capazes de realizar múltiplas tarefas. Nos últimos anos têm sido aplicados nas mais diversas áreas, por exemplo: manuseio de materiais perigosos, combate a incêndios e calamidades, resgates, transporte de cargas em fábricas, exploração espacial, agricultura e etc. A tendência é que o uso de robôs móveis expanda-se nos próximos anos em áreas como a mineração, transporte de cargas, agricultura e assistência a portadores de deficiências.

Neste trabalho, propõe-se a construção de um robô econômico, funcional, e de fácil implementação. Sua construção é viável a qualquer estudante que deseje montar um robô autônomo.

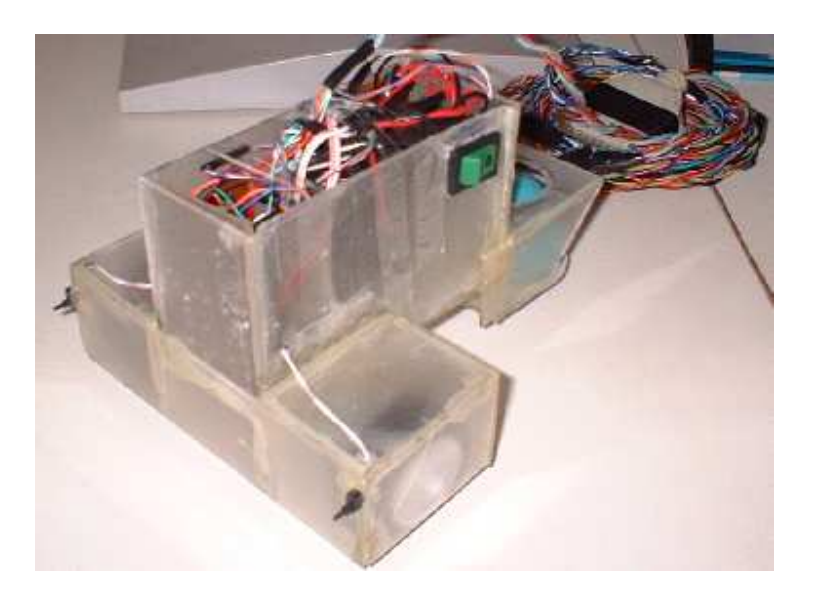

Figura 1.1 – VMA-1 construído com material de baixo custo.

Conforme mostra a figura 1.1, o corpo do VMA-1 foi construído por placas de acrílico, material de fácil obtenção e de baixo custo, assim como os componentes eletrônicos e mecânicos utilizados. Alguns de seus componentes eletrônicos podem ser aproveitados de aparelhos fora de

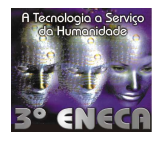

uso, como é o caso dos dois motores de CC de 12 V empregados, que foram retirados de aparelhos de videocassete danificados.

O Veículo Mecatrônico Autônomo - 1 é um robô simples. A idéia básica é que o robô deve mover-se em uma direção fixa (à frente) e, se encontrar um obstáculo, desviar-se.

Para locomoção optou-se por dois motores de corrente contínua independentes. Este robô é capaz dos mais incríveis e perfeitos movimentos, podendo ser controlado por um microcomputador PC286, utilizando-se um programa escrito em Pascal 6.0 ou superior, por meio de uma simples conexão à saída da impressora (porta paralela) destes micros.

#### **2. Revisão da Literatura**

Pesquisas na área de robôs móveis autônomos iniciaram-se na década de 60. Na época, o "*Laboratoire d'Analyse des Systemes*" – LAS, França, desenvolveu o projeto Hilare, que causou furor por adotar a filosofia de dividir as tarefas de controle em blocos. Esta filosofia tem sido adotada por grande parte dos pesquisadores até os dias atuais (Cozman, 1991). Porém, na década de 60, não havia equipamento computacional que pudesse ser embarcado no robô, poderoso o suficiente para o desenvolvimento do controle de robôs móveis em tempo real, deixando muito abaixo das especificações desejadas. Na década de 80, o desenvolvimento da tecnologia dos microprocessadores impulsionou esse estudo, possibilitando a utilização de grande poder computacional embarcado. Nesta primeira geração de robôs móveis, buscou-se o poder de processar e combinar os sinais de vários sensores ("fusão sensorial") para a construção de um modelo (por exemplo, um mapa) do ambiente de trabalho dos robôs. Caracterizando esta primeira geração pela busca de mapas geométricos do ambiente e sistemas de planejamento no controle dos robôs móveis.

Já a segunda geração de robôs móveis foi influenciada pelos campos da biologia, neurologia, estudos dos comportamentos humano, animal e suas relações com o ambiente. O

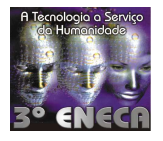

projeto dos sistemas dos robôs enfatizava a relação direta entre estímulo (percepção do ambiente externo pelos sensores dos robôs) e resposta (ações dos robôs). Como resultado, surgiram programas mais simples de serem executados, que buscavam representar os comportamentos que se desejava que o robô apresentasse. O processamento interno foi simplificado. Defensores desta corrente alegam que a sofisticação do robô autônomo deve "emergir" da interação do mesmo com o ambiente, e não de programas de modelagem e planejamento complexos, ou de sofisticados e imensos banco de dados, implementados em suas unidades de processamento.

Devido a todo este avanço na área de robótica, hoje é possível encontrar "kits" para montagem de robôs, anunciados em diversos periódicos disponíveis no mercado. Embora haja a oferta, na maioria dos casos, esses "kits" não são acessíveis à maioria dos estudantes. Não só pelo preço dos materiais eletrônicos utilizados, mas também pelas peças mecânicas que, na maioria das vezes, são só encontradas em grandes centros urbanos. Devido a essas dificuldades, muitos alunos perdem a oportunidade de adquirir conhecimentos em eletrônica, microprocessadores e mecânica.

#### **3. Metodologia**

Para alcançar o objetivo esperado, foi realizada uma pesquisa bibliográfica, tendo como base artigos publicados em revistas. Fez-se, inicialmente, um levantamento de componentes eletrônicos e mecânicos comumente empregados em robôs autônomos. Após selecionados os componentes de fácil obtenção, criou-se um modelo de robô móvel autônomo, funcional e de baixo custo para introdução à robótica aplicada. Este modelo, posteriormente, foi implementado.

#### **4. Dados**

### **4.1 Dimensões**

- Peso (sem o cabo) =  $300 \text{ g}$ ;
- Altura  $= 95$  mm:

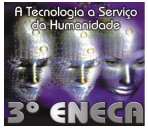

- Comprimento = 155mm;
- Largura (máxima) = 125 mm.

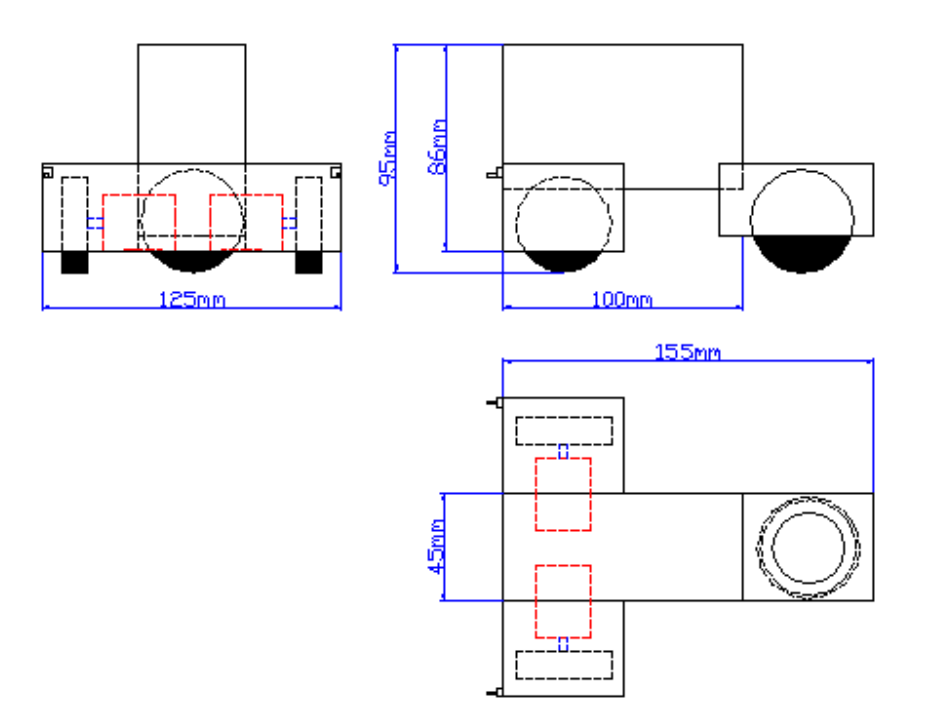

Figura 4.1 – Representação Gráfica do VMA-1.

As dimensões não cotadas na figura anterior são dependentes dos materiais mecânicos utilizados.

### **4.2 Fonte de Alimentação**

• 6 Volts (4 pilhas AA).

# **4.3 Controle**

• Microcomputador PC286 ou superior.

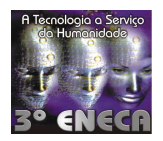

# **4.4 Sensores**

2 chaves tácteis.

### **4.5 Entradas/Saídas (I/O)**

- 4 saídas digitais para o controle de 2 motores;
- 2 saídas digitais para as chaves tácteis;
- 2 entradas digitais para leitura das chaves tácteis.

# **5. Materiais Utilizados**

Para a construção do VMA-1 utilizou-se os seguintes materiais eletrônicos:

- 8 Resistores 1/8 W CR25 10 K ohms;
- 1 Resistor 1/8 W CR25 18 ohms;
- 1 Diodo 1/2 W 5V1;
- 4 Transistores TIP120;
- 4 Transistores TIP125;
- 4 Capacitores 220 µF x 16 V, ou 2 Capacitores 220 µF x 16 V Despolarizados;
- 2 Motores de CC de 6 V;
- 2 Chaves Tácteis:
- 1 Chave Liga/Desliga;
- 1 Circuito Integrado SN 74LS 07 ou SN 74LS 17;
- 1 Soquete para o C.I. de 14 vias (opcional);
- 1 Suporte para 1 bateria de 6 V (4 pilhas);
- 1 Conector DB25 Macho;
- 1 Placa (Protótipo) de Circuito Impresso;
- Fio para ligação tipo telefônico, "jumper", ou do cabo da impressora.

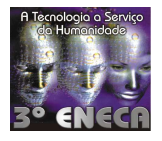

Esses materiais são encontrados com facilidade em lojas de eletrônica. O conector DB25 macho pode ser substituído por um cabo de impressora – encontrado em lojas de informática –, pois nele se encontra o conector, assim como os fios que poderão ser aproveitados na confecção dos circuitos.

Os materiais para a montagem mecânica são:

- placa acrílica;
- 2 rodas;
- 1 esfera.

A placa acrílica, neste caso, foi substituída por uma placa de "box" de banheiro, com espessura de 2 mm. As rodas foram obtidas de um carrinho de brinquedo adquirido em lojas populares. A esfera utilizada, foi obtida de um mouse em desuso, e serve como terceiro ponto de apoio do robô.

### **6. Unidade Robótica**

Podemos mencionar três componentes principais de um robô móvel com ambições à autonomia: o sistema sensorial, as unidades de processamento de informações e os atuadores.

Em nosso caso, como a corrente máxima de um sinal da porta paralela é extremamente baixa, cerca de 2,6 mA, inviabilizando o acionamento de motores de CC, utilizou-se módulos de potência para acionar estes atuadores.

Deste modo, temos uma unidade robótica conforme mostrado na figura 6.1:

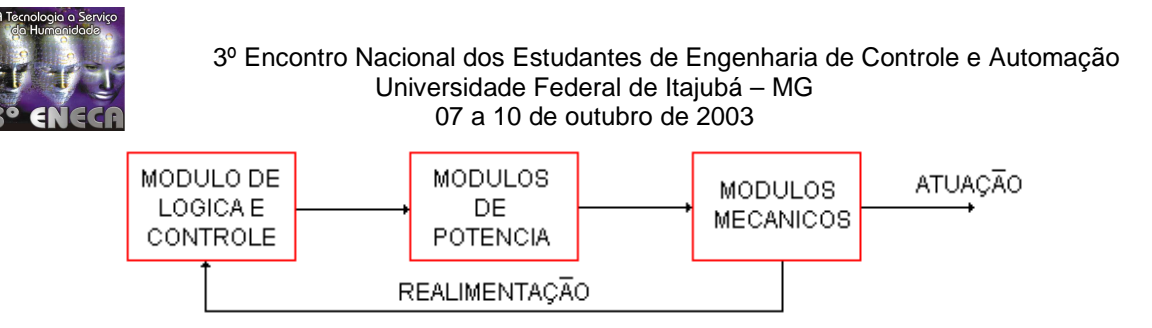

Figura 6.1 – Módulos da unidade robótica do VMA-1.

O Módulo de Lógica e Controle é responsável por todas as atividades de controle da unidade, armazenamento da programação de atuações a serem realizadas e, quando houver, interpretação dos sinais de realimentação. Este módulo, neste caso, é representado por um microcomputador. O Módulo de Potência utilizado neste projeto foi a ponte H de transistores. Os Módulos de Potência, quando acionados, geram energia necessária ao acionamento dos motores elétricos de CC, executando, então, o movimento comandado. O Módulo Mecânico do VMA-1 é constituído de dois motores de CC (atuadores) e duas chaves tácteis (sensores). As funções de realimentação permitem que os sinais gerados pelas chaves tácteis colocadas junto à face frontal do robô informem ao Módulo de Lógica e Controle a presença ou não de obstáculos.

Em nosso projeto, em função da simplicidade e economia desejada, foram tomadas as seguintes decisões:

- funções de lógica e controle implementadas em linguagem Pascal;
- não utilização de Módulo de Decodificação;

• uso de motores de CC e não de passo, já que estes últimos são mais caros e exigem controle mais sofisticado.

Iniciamos a análise do projeto pela descrição da interface paralela, já que o funcionamento dos demais módulos estão diretamente relacionados à forma como ela foi implementada.

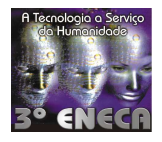

# **7. Porta Paralela**

Neste projeto, optou-se pelo interfaceamento entre o computador e o VMA-1 por meio da porta paralela, a que permite alcançar os objetivos propostos por um caminho mais simples, rápido e eficiente.

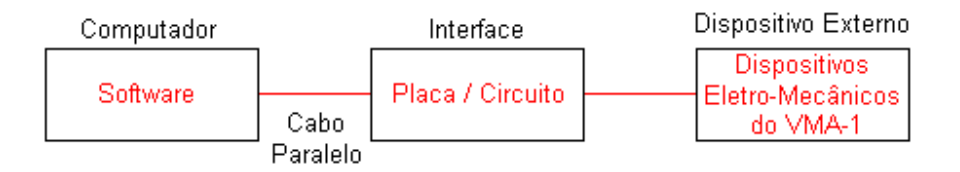

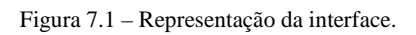

A porta paralela, como o nome diz, pode transmitir um byte inteiro (8 bits), levando cada bit por um condutor separado, conforme a figura 7.2 abaixo apresenta:

| $DO \sim$           | $\longrightarrow$ X LSB (Dado menos significativo) |
|---------------------|----------------------------------------------------|
| → ×<br>D1 0-        |                                                    |
| D2 o—               |                                                    |
| $D3$ o-<br>۰x       |                                                    |
| $D4$ $\sim$         |                                                    |
| D5 o-               |                                                    |
| D6 o-<br>۰x         |                                                    |
| $\longrightarrow$ X | MSB (Dado mais significativo)                      |

Figura 7.2 - Transmissão de bits pela porta paralela. O bit X pode ser o binário 0 ou 1.

Além dos dados que são transferidos pelos condutores, têm-se sinais especiais de controle, que podem ser lidos pela porta paralela.

Sabendo-se usar os sinais da porta paralela, pode-se controlar praticamente qualquer função de um projeto de mecatrônica, ou ainda receber sinais de sensores ou de comandos externos.

Na figura abaixo, é representada a porta paralela com seus 25 pinos:

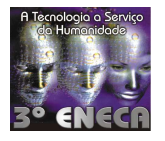

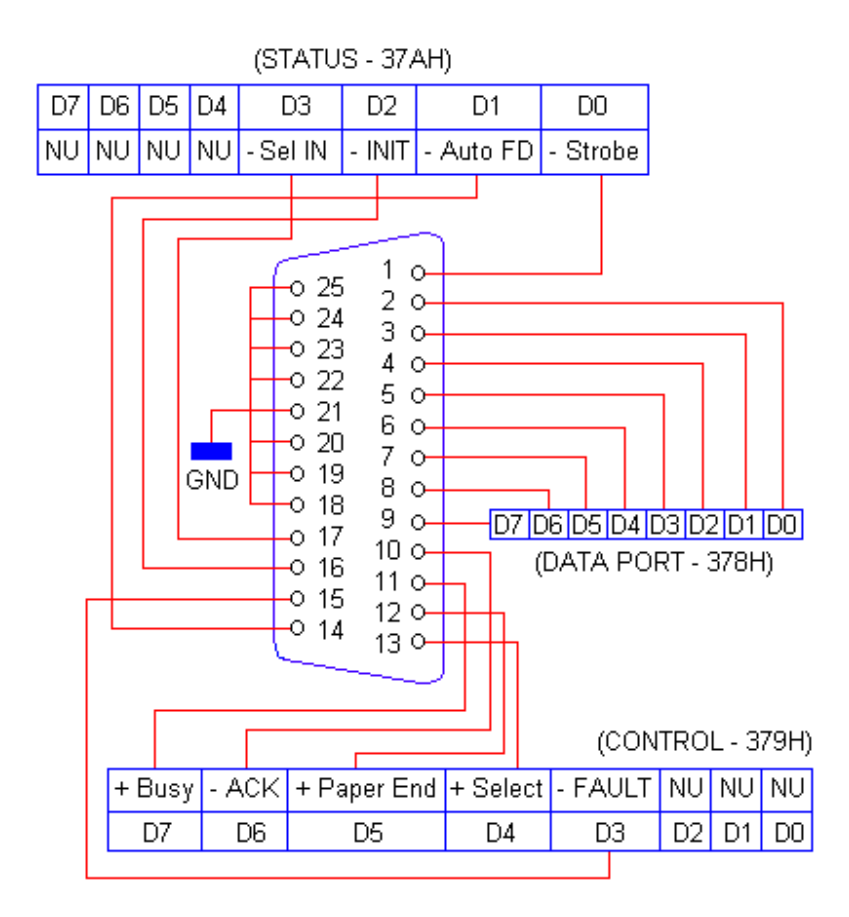

Figura 7.3 - Representação do conector DB25. Sendo NU: Não Utilizado.

Dentre os 25 pinos da porta paralela, utilizou-se apenas 9 pinos, sendo eles:

- Pinos 2 (D0) e 3 (D1) para controle do sentido do motor da direita;
- Pinos 4 (D2) e 5 (D3) para controle do sentido do motor da esquerda;
- Pinos 6 (D4) e 10 ligados a chave táctil da esquerda;
- Pinos 7 (D5) e 11 ligados a chave táctil da direita;
- Pino 18 (GND) como o Terra.

Na tabela 7.1 encontram-se as lógicas possíveis para o controle dos motores do VMA-1, bem como seu efeito no movimento do mesmo.

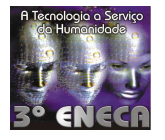

| <b>Dec</b>     | <b>BITs</b>    |                |               |                | <b>Comportamento dos motores</b>               | <b>Movimento</b> |
|----------------|----------------|----------------|---------------|----------------|------------------------------------------------|------------------|
|                | D3             | D2             | $\mathbf{D1}$ | D <sub>0</sub> |                                                | do robô          |
| $\Omega$       | $\Omega$       | $\Omega$       | $\Omega$      | $\Omega$       | Parados                                        | Parado           |
| 1              | $\Omega$       | $\Omega$       | $\Omega$      | 1              | Motor direito girando para frente              | Ĩ.               |
| $\overline{2}$ | $\overline{0}$ | $\overline{0}$ | $\mathbf{1}$  | $\overline{0}$ | Motor direito girando para trás                | J                |
| 3              | $\Omega$       | $\overline{0}$ | 1             | 1              | Parados                                        | Parado           |
| $\overline{4}$ | $\Omega$       | $\mathbf{1}$   | $\Omega$      | $\overline{0}$ | Motor esquerdo girando para trás               |                  |
| 5              | $\Omega$       | 1              | $\Omega$      | 1              | Motor esquerdo para trás e direito para frente | €                |
| 6              | $\Omega$       | $\mathbf{1}$   | $\mathbf{1}$  | $\Omega$       | Motores esquerdo e direito para trás           |                  |
| $\overline{7}$ | $\Omega$       | 1              | $\mathbf{1}$  | $\mathbf{1}$   | Motor esquerdo girando para trás               |                  |
| 8              | 1              | $\Omega$       | $\Omega$      | $\Omega$       | Motor esquerdo girando para frente             |                  |
| 9              | 1              | $\Omega$       | $\Omega$      | 1              | Motor esquerdo e direito para frente           |                  |
| 10             | 1              | $\Omega$       | $\mathbf{1}$  | $\Omega$       | Motor esquerdo para frente e direito para trás | O                |
| 11             | $\mathbf{1}$   | $\Omega$       | 1             | 1              | Motor esquerdo girando para frente             | Č                |
| 12             | 1              | 1              | $\Omega$      | $\Omega$       | Parados                                        | Parado           |
| 13             | 1              | 1              | $\Omega$      | $\mathbf{1}$   | Motor direito girando para frente              | ገ                |
| 14             | $\mathbf{1}$   | $\mathbf{1}$   | $\mathbf{1}$  | $\theta$       | Motor direito girando para trás                |                  |
| 15             | 1              | 1              | 1             | 1              | Parados                                        | Parado           |

Tabela 7.1 – Efeito do posicionamento dos bits no movimento do robô.

Por convenção, interessam-nos os movimentos horário, anti-horário, para frente e para trás, que correspondem aos respectivos valores decimais: 10, 5, 9 e 6.

Já os valores decimais lidos correspondentes às chaves tácteis, pressionadas ou não, são dados na tabela abaixo:

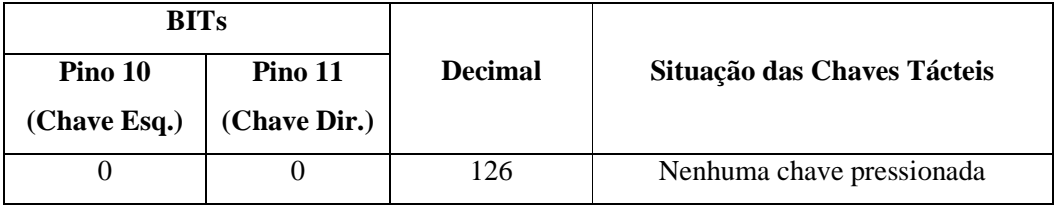

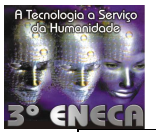

### 3º Encontro Nacional dos Estudantes de Engenharia de Controle e Automação Universidade Federal de Itajubá – MG 07 a 10 de outubro de 2003 0 1 1 254 Chave direita pressionada 1 0 62 Chave esquerda pressionada

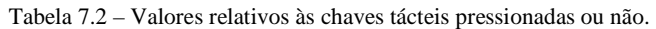

1 1 1 190 As duas chaves pressionadas

### **8. O Circuito**

Por meio do diagrama mostrado na figura 8.1, podemos iniciar uma descrição detalhada do funcionamento deste projeto, bem como suas características e possibilidades de uso.

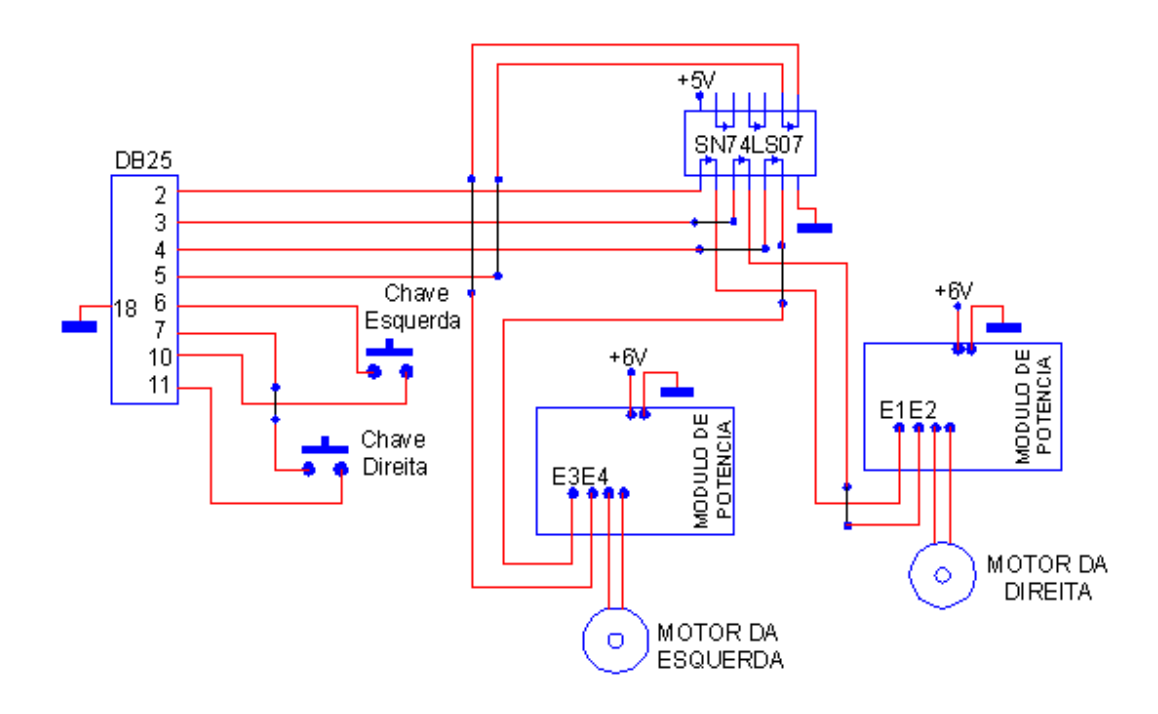

Figura 8.1 – Diagrama do circuito do VMA-1

Basicamente, o controle de rotação do sentido do motor é realizado por uma diferença de potencial (ddp) nos terminais dos motores, gerada a partir de sinais enviados pela porta paralela. Por exemplo, quando o pino 2 (D0) está no nível lógico alto (1b), e o pino 3 (D1) está no nível lógico baixo (0b), o resultado é uma ddp nas entradas E1 e E2 do módulo de potência que aciona o motor da direita para frente, conforme descrito na tabela 7.1. Veja na figura 8.2 como é

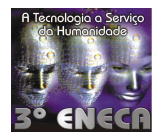

constituído o circuito do módulo de potência por ponte H de transistores (obs.: ambos os módulos são iguais):

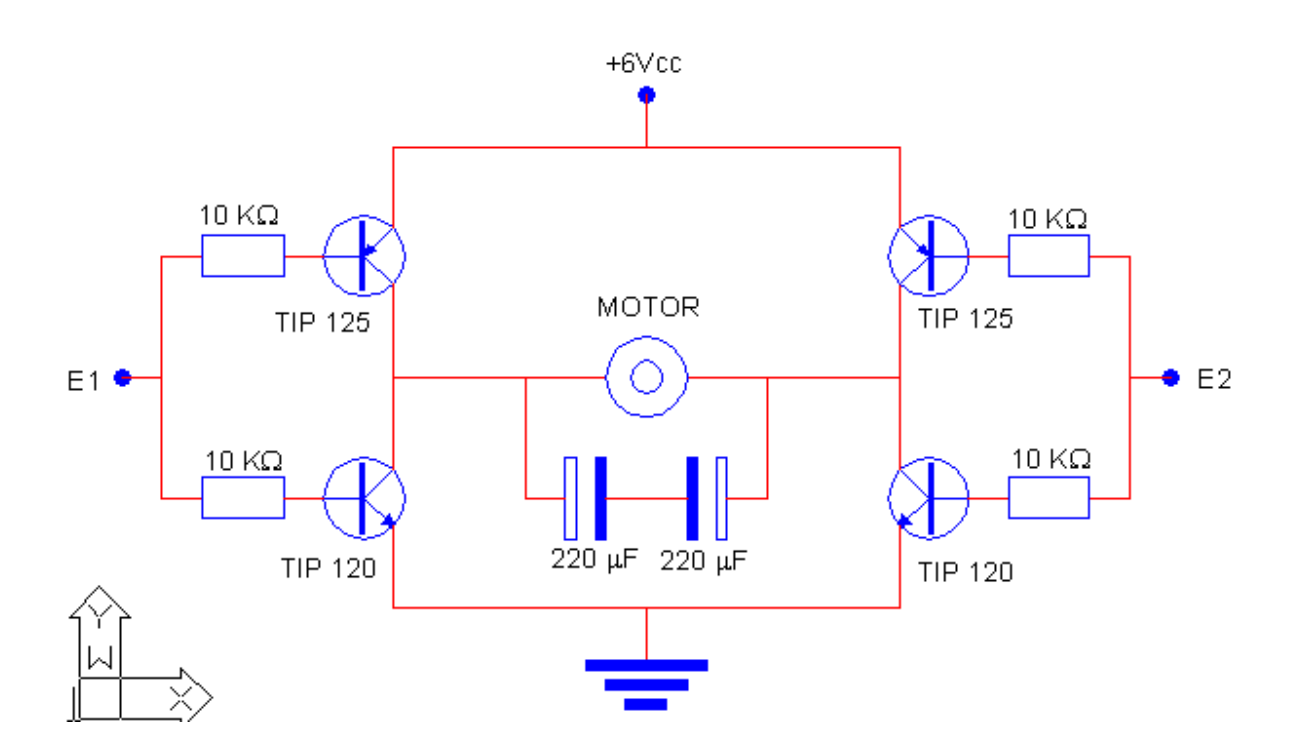

Figura 8.2 – Diagrama do módulo de potência.

Pela análise do circuito percebe-se que, quando E1=E2, os transistores TIP120 e TIP125 estarão cortados, não havendo, portanto, diferença de potencial sobre o motor, que permanecerá parado. Quando E1=0 e E2=1, o motor girará num sentido e, quando E1=1 e E2=0, irá girar no sentido inverso.

O circuito integrado (C.I.) SN 74LS 07, apresentado na figura 8.1, foi utilizado como um "buffer" para realizar o interfaceamento indireto, isolando assim o PC de fontes externas presentes no VMA-1. As portas do SN 74LS 07 não são inversoras, sendo esse circuito integrado representado na figura abaixo, com as conexões a serem realizadas:

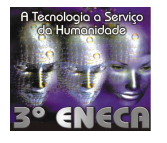

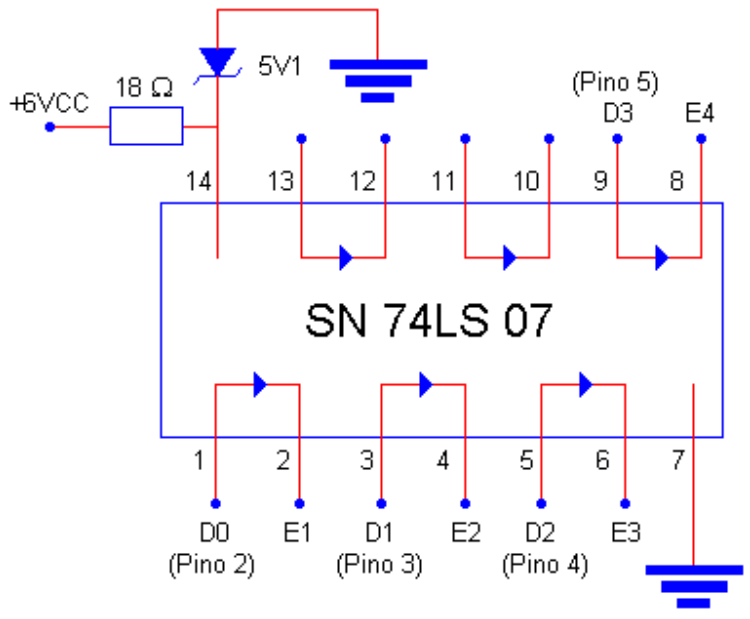

Figura 8.3 – C.I. SN 74LS 07 com as conexões a serem realizadas.

A chave liga/desliga, não representada anteriormente, foi ligada na saída da fonte de 6 Vcc, antes de qualquer ligação desta com qualquer circuito eletrônico apresentado.

Para o módulo de potência, foram criadas duas placas de circuito impresso idênticas, mostrado na figura abaixo:

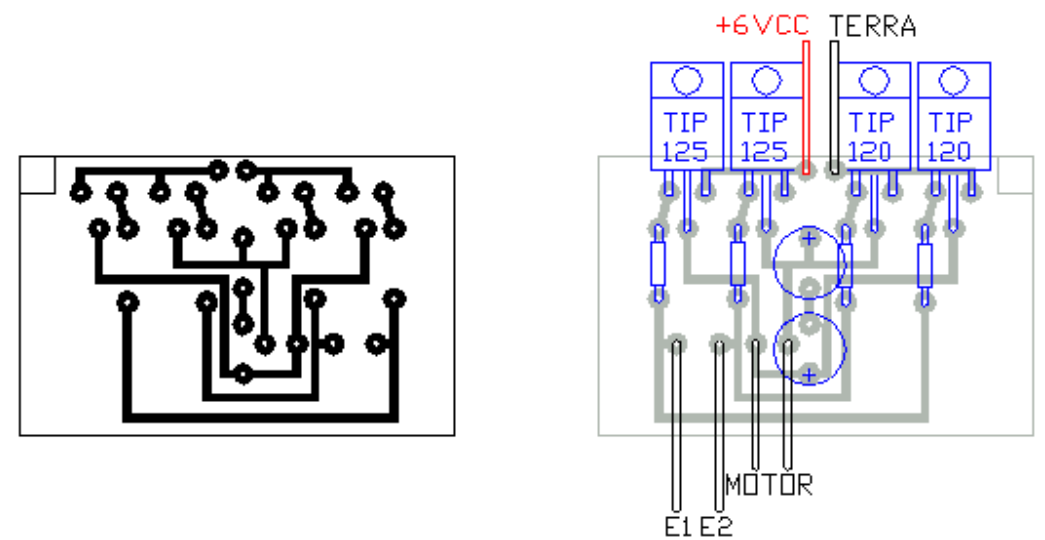

Figura 8.4 – Placa de circuito impresso do módulo de potência.

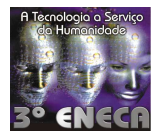

Abaixo são apresentados os diagramas dos transistores utilizados:

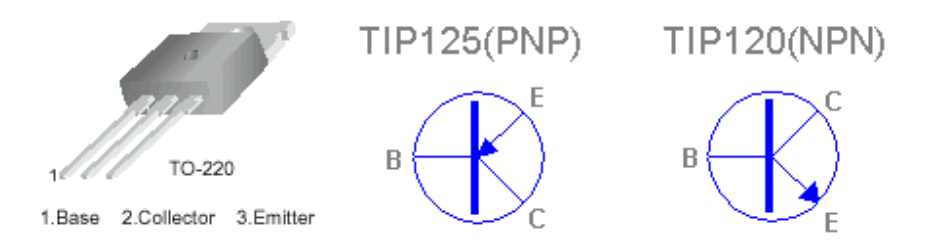

Figura 8.5 – Diagrama dos transistores TIP 120 e TIP 125.

### **9. Instalação dos Componentes no Corpo do VMA-1**

Como citado anteriormente, o corpo do VMA-1 foi construído a partir de placas de acrílico de "box" de banheiro, material leve e de fácil manuseio. É importante utilizar materiais leves na construção do corpo do robô, de modo a reduzir o torque necessário para que o veículo se movimente.

As chaves tácteis foram fixadas na parte frontal do carrinho, conforme a figura abaixo:

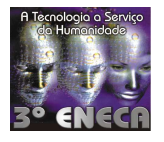

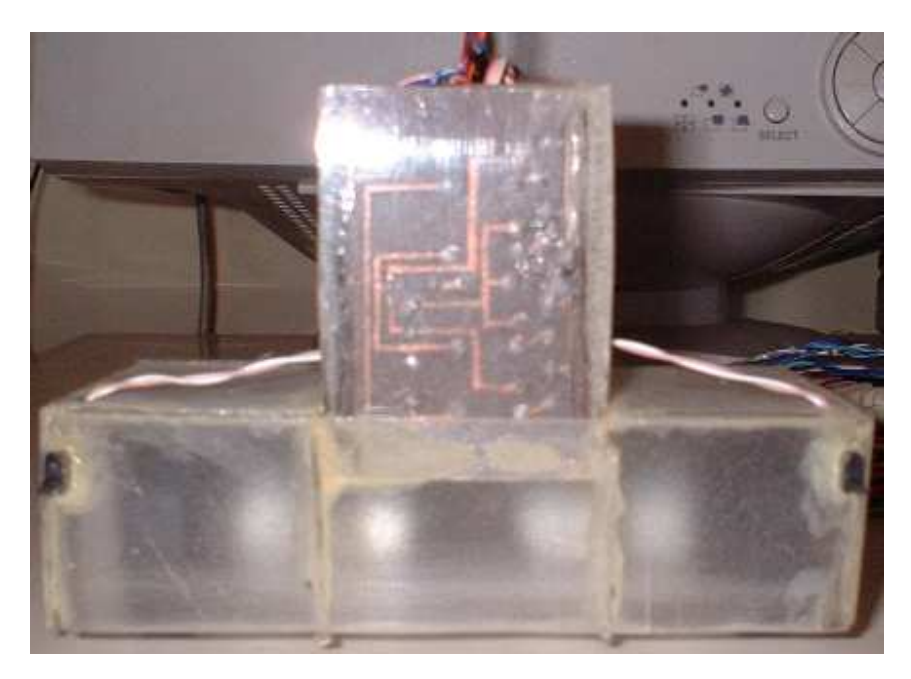

Figura 9.1 – Foto da parte frontal do VMA-1.

Outro item que merece destaque quanto à descrição de sua instalação, são os motores. Eles foram instalados em dois planos que se cortam com um ângulo reto, aumentando assim sua superfície para a fixação. Veja a da parte inferior do robô, representada na figura 9.2.

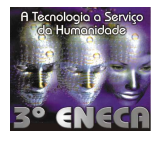

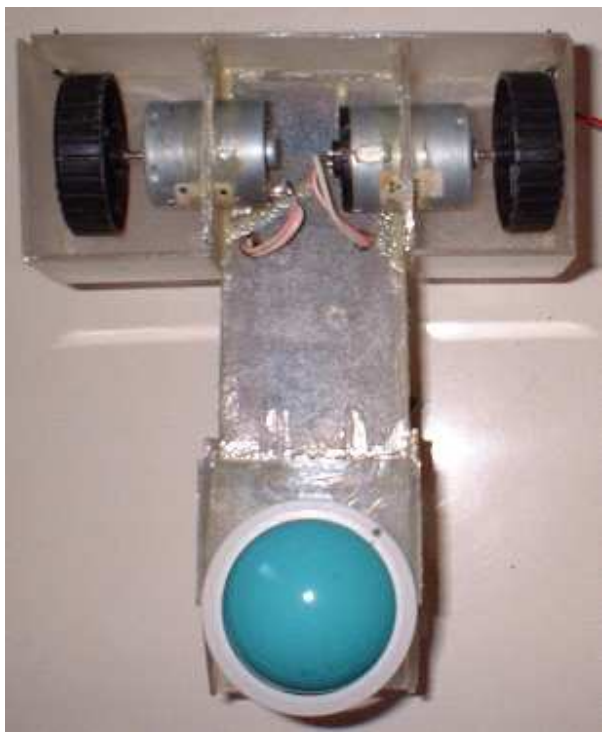

Figura 9.2 – Parte inferior do VMA-1.

É importante que as rodas tenham suas dimensões compatíveis com as do motor. As dimensões das rodas devem ser tais que, sendo fixado seu eixo com o do motor, elas fiquem em constante atrito forçado com o eixo do mesmo, para a transmissão do movimento.

Além das duas rodas para tração do robô, existe uma outra que serve para dar sustentação a ele. A roda, neste caso, é uma esfera de mouse. Com todos os seus pontos externos simétricos ao centro, a esfera facilita o giro livre, tanto nos movimentos horizontal ou lateral, assim como ambos ao mesmo tempo, dando flexibilidade ao movimento do robô.

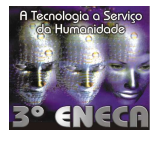

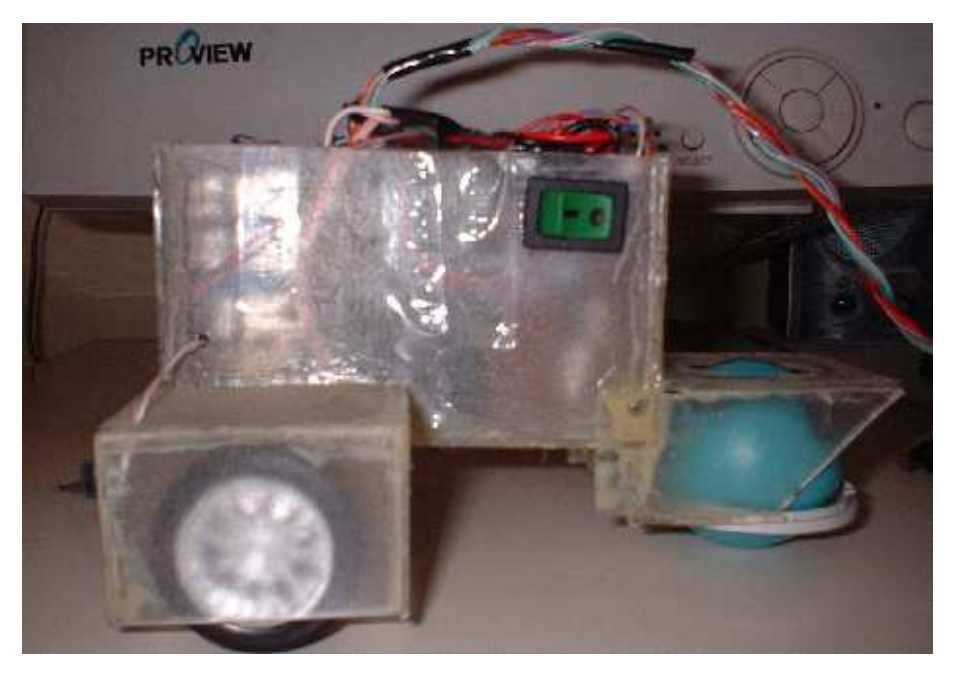

Figura 9.3 – Vista lateral do robô.

Já as placas de circuito impresso, assim como a bateria do robô, foram colocadas na parte interna de seu corpo, como mostra a foto da vista superior do robô, na figura 9.4.

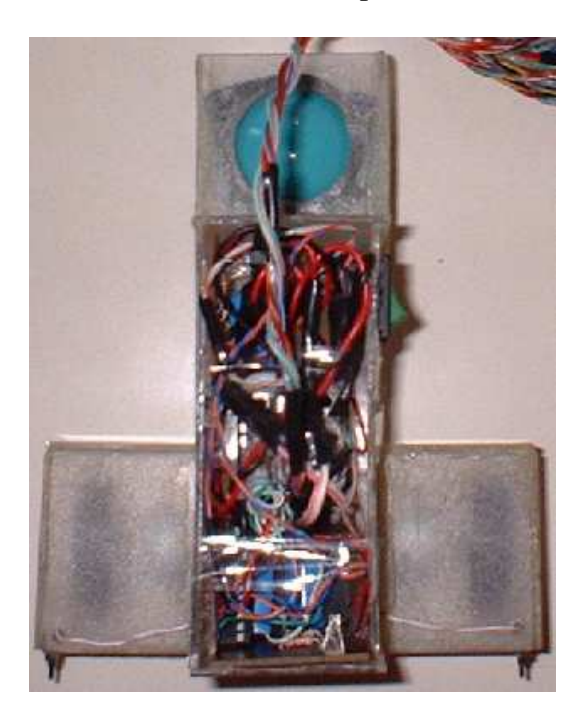

Figura 9.4 – Foto da vista superior do VMA-1.

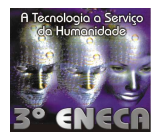

### **10. A Programação**

O programa que dará "vida" ao VMA-1 é de fácil criação. Optou-se por usar a linguagem de programação Pascal, acreditando esta ser uma linguagem de programação (L.P.) amplamente divulgada nas Instituições de Ensino Superior como introdução à programação. Deste modo, apresentando a programação da interface pelo Pascal, será atingido um público mais amplo. No entanto, pode-se programar em qualquer outra L.P. que possibilite a interface via porta paralela do PC.

O comando PORT, presente no Pascal, é responsável pelo envio e recepção de bits pela porta paralela. Para usar este comando, é necessário importar a biblioteca DOS, presente a partir do Turbo Pascal 6.0.

Como visto no tópico referente à porta paralela, há três endereços diferentes para o acionamento da mesma:

• 378H - endereço relativo ao registrador dos dados (DATA PORT), composto pelos pinos 2 a 9.

• 379H - endereço referente ao registrador de controle (CONTROL), composto pelos pinos 10, 11, 12, 13 e 15.

• 37AH - endereço referente ao controle de status (STATUS), composto pelos pinos 1, 14, 16 e 17.

# **10.1 O Envio de Dados**

Para o envio de dados, o comando PORT terá a seguinte sintaxe:

### **PORT[\$378] := X;**

em que X é um valor decimal inteiro entre 0 e 255, e 378 corresponde ao endereço em hexadecimal da porta referente ao envio de dados (DATA PORT) pela porta paralela.

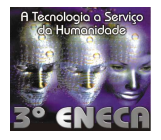

Cada pino possui um valor decimal próprio, que poderá ser utilizado individualmente ou se somando aos valores de outros pinos, conforme a tabela que se segue:

| Pino     | <b>Valor Decimal</b> |
|----------|----------------------|
| $2 - D0$ | 1                    |
| $3-D1$   | $\overline{2}$       |
| $4-D2$   | $\overline{4}$       |
| $5-D3$   | 8                    |
| $6-D4$   | 16                   |
| $7 - D5$ | 32                   |
| $8 - D6$ | 64                   |
| $9 - D7$ | 128                  |

Tabela 10.1 – Valores decimais correspondentes a cada pino da porta paralela.

O valor 0 (zero) corresponde a todos os pinos com 0V.

O valor 255 corresponde a todos os pinos com 5V.

Por exemplo, para acionar o motor da direita do VMA-1, relacionado aos pinos 2 (D0) e 3 (D1) da porta paralela, basta entrar com o seguinte comando:

# **PORT[\$378] := 1;**

ou

# **PORT[\$378] := 2;**

dependendo da escolha do sentido de rotação, como mostrado na tabela 7.1.

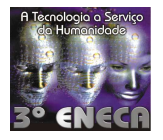

Para parar o motor, basta entrar com o comando:

### **PORT[\$378] := 0;**

### **10.2 O Recebimento de Dados**

Para a recepção de dados, o comando PORT terá a seguinte sintaxe:

### **ENTRADA := PORT[\$379];**

onde ENTRADA é uma variável do tipo inteiro, que receberá um valor decimal inteiro referente ao estado dos sinais que estão sendo recebidos pelo endereço 379H (CONTROL).

Neste caso, os sinais que estão sendo lidos pelo endereço 379H, são referentes às chaves tácteis, pressionadas ou não. As lógicas possíveis, assim como os valores decimais possíveis de serem lidos, foram apresentados na tabela 7.2.

### **10.3 O Programa**

 Como apresentado anteriormente, no tópico relativo à porta paralela, utilizou-se os pinos 2, 3, 4, 5, 6, 7, 10 e 11 para o controle do VMA-1. Em relação aos pinos da porta paralela que controlam os dois motores, os pinos 2 (D0) e 5 (D3) estarão no nível lógico alto (1b), e os pinos 3 (D1) e 4 (D2) no nível lógico baixo (0b), para que o robô movimente para frente no início do programa até que encontre um obstáculo. No momento em que o VMA-1 se chocar com um obstáculo à sua frente, será enviado um sinal ao PC pela(s) chave(s) pressionada(s), o que possibilitará ao programa tomar a decisão de qual movimento deve-se realizar para desviar do obstáculo. Observe abaixo o código do programa:

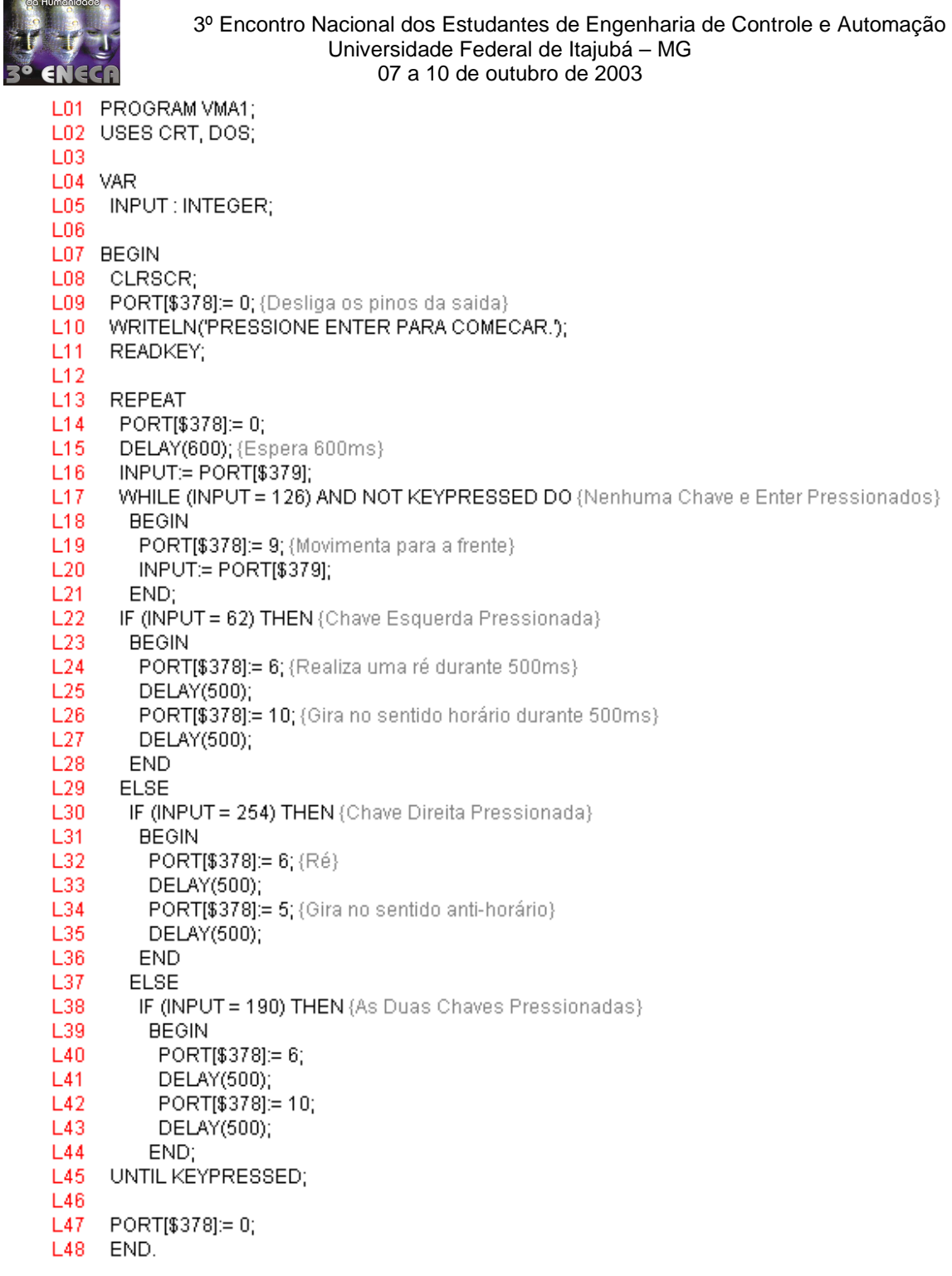

**A Tecnologia a Serviço** 

Figura 10.1 – Código do programa comentado.

Ao observar o código, percebe-se que, ao começar a execução do programa, inicia-se um laço de repetição na linha 13, que só será encerrado quando a tecla ENTER for pressionada. Na

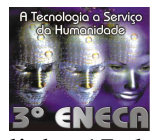

linha 17 deste mesmo laço, é iniciada uma outra estrutura de repetição, na qual o carrinho se movimentará para frente enquanto (WHILE) a tecla ENTER e as chaves tácteis não forem pressionadas. Caso a tecla ENTER seja pressionada, o programa encerrará sua execução. Entretanto caso alguma das chaves tácteis seja pressionada, iniciará uma estrutura de condição "if... then / else" aninhadas, em que se buscará descobrir qual das chaves tácteis foi pressionada. Se (IF) a chave táctil da esquerda for pressionada, linha 22, o VMA-1 realizará uma ré durante 500 ms, depois girará no sentido horário durante 500 ms. Após isso, o veículo retomará o seu movimento para frente até que encontre algum obstáculo, ou que seja pressionada a tecla ENTER para encerrar o programa. Se (IF) a chave táctil da direita for pressionada, linha 30, a atitude a ser tomada para se desviar do obstáculo se diferenciará de quando a chave táctil da esquerda é pressionada, apenas por girar no sentido anti-horário, ao invés do sentido horário. Logo em seguida vem a questão: "o que será realizado quando as duas chaves tácteis foram pressionadas as mesmo tempo?". Embora esta hipótese seja difícil de acontecer, já que a leitura das chaves tácteis é realizada a cada milisegundo, ela existe. Portanto foi convencionado que, se essa condição ocorrer, o robô tomará a mesma atitude que tomaria se a chave táctil da esquerda fosse pressionada.

Se, ao executar o programa no computador, o VMA-1 mover-se para trás, ao invés de mover-se para frente, basta permutar as linhas 19 com 24, 32 e 40, e 26 com 34.

Buscou-se tornar este código o mais claro possível e, ao mesmo tempo, usar a metodologia KIS ("Keep It Simple") para simplificá-lo.

### **11. Resultados**

O Veículo Mecatrônico Autônomo - 1 mostrou corresponder às expectativas desejadas quanto ao desvio de obstáculos, como mostra a seqüência abaixo, da filmagem do veículo em operação:

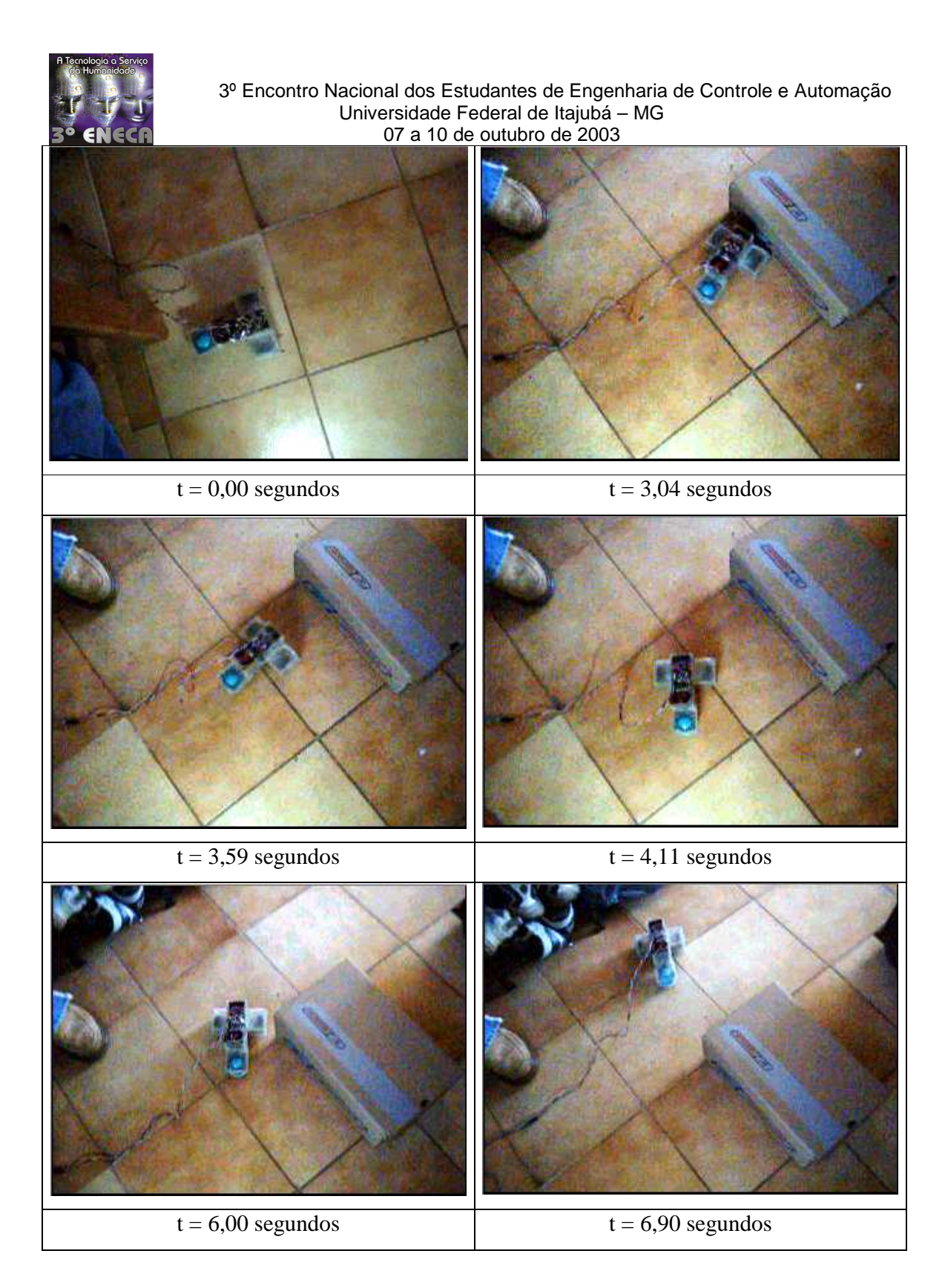

Tabela 11.1 – VMA-1 em operação.

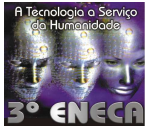

Como observado, o VMA-1 choca-se com o obstáculo no tempo igual a 3,04 segundos. Em seguida realiza uma ré durante 500 ms e, depois, gira no sentido anti-horário durante 500 ms. Por fim, retoma seu movimento para frente.

É importante citar que esse tempo para manobra, que corresponde ao tempo de realizar uma ré e depois girar no sentido horário ou anti-horário, pode ser modificado, visando realizar manobras com ângulos menores ou maiores para o desvio de objetos.

### **12. Perspectivas Futuras**

Deseja-se implementar foto diodos ou foto transistores para um melhor controle da rotação dos motores, possibilitando deste modo obter com precisão a posição X e Y do robô ao movimentar-se sobre um plano. Desse modo, serão mesclados características de robôs da primeira geração, ao criar um modelo (mapa) do ambiente na qual o robô será inserido, e a característica de reatividade dos robôs da segunda geração, já implementada no projeto, obtendo, deste modo, uma arquitetura de controle híbrida.

### **13. Conclusão**

Neste trabalho, apresentou-se que é possível construir robôs autônomos de baixo custo. Robôs móveis, como o apresentado, podem ser utilizados como plataforma no desenvolvimento tecnológico nas áreas de: visão artificial, redes neurais artificias (RNA), lógica "fuzzy", controle preditivo e fusão de dados.

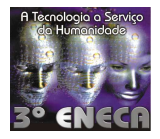

### **Referências Bibliográficas**

Celso Eduardo Vieira Oliveira. *Interfacemento Utilizando a Linguagem Pascal*. Revista Mecatrônica Atual, pp 58, ano 1, n.º 1, São Paulo, nov/2001.

Newton C. Braga. *Os Segredos da Porta Paralela*. Revista Mecatrônica Atual, pp32, ano 1, n.º 1, São Paulo, nov/2001.

Luiz Henrique Corrêa Bernardes. *Controle de um Led Através da Porta Paralela*. Revista Mecatrônica Fácil, pp 34, ano 1, n.º 2, São Paulo, jan/2002.

Marco Antônio Marques de Souza. *Braço Mecânico para MSX e PC*. Revista Saber Eletrônica, n.º 215, São Paulo, 1990.